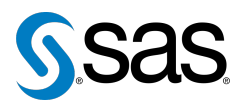

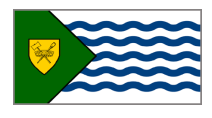

Issue 3 The Newsletter of the Vancouver SAS Users Group (VanSUG) October 7, 2009

### **In this issue**

- [Executive Update](#page-0-0)
- [Meet the Executive Team](#page-1-0)
- [Presentation Competition](#page-0-1)
- Tips & Tricks:
	- [Overlapping Ranges in](#page-0-2) [PROC FORMAT](#page-0-2)
	- [Avoiding Sorting before](#page-1-1) [PROC SUMMARY](#page-1-1)
	- [Maintaining Formatted](#page-1-2) [Values when Outputting](#page-1-2) [Data to Excel](#page-1-2)

### **Who We Are**

We, the Vancouver SAS Users Group (VanSUG), are an informal group of SAS users in the Vancouver area who wish to periodically meet and share their knowledge. There are no fees to join – we simply meet twice annually (spring and fall) to have a half day of presentations, networking, and fun! Keep informed of our activities at <www.sas.com/vancouver>.

### **Newsletter Inputs**

This newsletter gives information for/by the local Vancouver SAS community. If you would like to provide input to a future newsletter, please email us at [vansug@gmail.com](mailto:xxx@xxx.xxx). We would love to hear from you!

### **Executive Team**

*President:* Colleen McGahan (BC Cancer Agency)

*Vice President:* Mei Chong (BC Centre for Disease Control)

*Other Members:* Nate Derby (Statis Pro) Peter Hruby (HSBC) Karim Rajwani (ICBC) Cathy Rupp (BC Hydro)

# **Executive Update**

Colleen McGahan: [vansug@gmail.com](mailto:xxx@xxx.xxx)

<span id="page-0-0"></span>Welcome to the 3rd edition of our newsletter! Those of you who attended our last meeting will be aware that our user group now has a new name, VanSUG. The VanSUG Executive Team encourage you to contact us at [vansug@gmail.com](mailto:xxx@xxx.xxx). Any comments, ideas or contributions to presentations or the newsletter can be sent there. Talking of the Executive, we are looking for volunteers to get involved and join us - it's fun, rewarding and you get to have input on developing new and exciting ideas for the future of VanSUG. Come and chat to us during the meeting or email if you are interested. We'd love to hear from you!

# **Presentation Competition**

<span id="page-0-2"></span><span id="page-0-1"></span>Watch out for the announcement today about our Presentation Competition. There's a fantastic prize!!

## **TIPS & TRICKS: Overlapping Ranges in PROC FORMAT**

Mei Chong: [mei.chong@bccdc.ca](mailto:xxx@xxx.xxx)

When you need to do a summary for overlapping ranges of a variable, you can define the overlapping ranges in PROC FORMAT using the MULTILABEL option in the VALUE statement. Then use the option MLF in your CLASS statement in PROC MEANS/SUMMARY/TABULATE to create an analysis for each subgroup you define in the VALUE statement. Try this code out and check out the output:

```
DATA blah;
 INPUT player score;
  cards;
1 88
2 76
3 99
4 23
5 43
6 22
7 27
8 66
9 69
;
PROC FORMAT;
  VALUE player (MULTILABEL)
  1 - 4 = "Class A"5 - 9 = "Class B"1 - 9 = "All Classes"; /*overlapping ranges*/
RUN;
PROC SUMMARY DATA=blah print NWAY SUM MEAN STD MIN MAX MAXDEC=2;
 FORMAT player player.;
 CLASS player /MLF;
  VAR score;
RUN;
```
# **Meet the Executive Team**

*The third and last of a multi-part series*

<span id="page-1-0"></span>*Nate Derby* is a statistician, math nerd and a SAS geek who works independently as a statistical consultant, specializing in time-series forecasting. He's actually an American who lives in Seattle, but uses VanSUG as an excuse to have a short Canadian vacation every few months. He loves wine and travel, and enjoys combining them over weekend road trips.

*Peter Hruby* started using SAS 16 years ago when he got a job out of university evaluating quality control on a production line. He came to Vancouver 3 years ago because it's the most beautiful part of Canada. Skiing and photography are two major hobbies which cost him all his money. He can always make a non-randomized decision, even if it can't be statistically analyzed.

# <span id="page-1-2"></span>**TIPS & TRICKS: Maintaining Formatted Values when Outputting Data to Excel**

Colleen McGahan / Nate Derby: [cmcgahan@bccancer.bc.ca](mailto:xxx@xxx.xxx) / [nderby@sprodata.com](mailto:xxx@xxx.xxx)

When exporting data from SAS to Excel using PROC EXPORT, the variable formats are lost.

```
DATA blah;
 FORMAT var1 percent9.2;
 INPUT var1;
 cards;
0.3
0.6
;
PROC EXPORT DATA=blah outfile='C:\test1.xls';
RUN;
```
One way to alleviate this is by using *an ODS destination*, such as the ExcelXP tagset:

ods tagsets.ExcelXP file='C:\test2.xls' style=minimal;

```
PROC PRINT DATA=blah NOOBS;
 RUN;
ods tagsets.ExcelXP close;
```
However, sometimes a little extra work is needed. For example, the trick above doesn't work if the format for  $var$  is 6.4 (e.g., 4 decimal places). For this, we have to explicitly tell the ODS destination that we wish to format the variable with 4 decimal places:

```
ods tagsets.ExcelXP file='C:\test2.xls' style=minimal;
  PROC PRINT DATA=blah NOOBS;
   VAR var1 / style(data)={tagattr='format:0.0000'};
  RUN;
```

```
ods tagsets.ExcelXP close;
```
Furthermore, if you need to use this format often, you can use PROC TEMPLATE to define a style that retains this format, so that you can avoid writing  $\{tagattr='format:0.0000'\}$  over and over. In fact, you should do this, as repeatedly using the  $tagattr = option$  makes the resulting file larger than it would otherwise be.

## <span id="page-1-1"></span>**TIPS & TRICKS: Avoiding Sorting before PROC SUMMARY**

Núria Chapinal, Postdoctoral Fellow, UBC

PROC SUMMARY is probably one of the most loved procedures in SAS:

```
PROC SORT DATA=file;
 BY id1 id2 id3;
```

```
PROC SUMMARY DATA=file;
 BY id1 id2 id3;
 VAR var1 var2 var3;
 OUTPUT OUT=file2 MEAN= ;
RIM
```
However, this code as it is needs previous sorting of the data set, since a BY statement is included. Sorting large datasets can take a very long time. There is a way to avoid sorting the dataset and still get exactly the same output file (although sorted in a different way) – Combining the NWAY option with the CLASS statement:

```
PROC SUMMARY DATA=file NWAY;
 CLASS id1 id2 id3;
 VAR var1 var2 var3;
 OUTPUT OUT=file2 MEAN= ;
RUN;
```
Our next meeting will be on **May 5, 2010**. Check out the VanSUG website at <sas.com/vancouver> later for more information!

SAS is holding its **12th Annual Data Mining Conference** on October 26-27 in Las Vegas. Information can be found at <sas.com/m2009>.

The **2010 SAS Global Forum** will be held on April 11-14 in Seattle, WA. Information is at the Global Forum website at <sas.com/globalforum>. In particular, student scholarships are available, and the Pacific Northwest Region may have an evening social event.

A link to scheduled SAS training courses held in Vancouver can now be found on the VanSUG website!